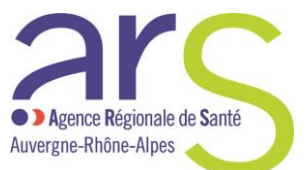

Guide utilisateur de la démarche :

Déclaration de l'activité de vaccination au sein d'une pharmacie

# **Contenu**

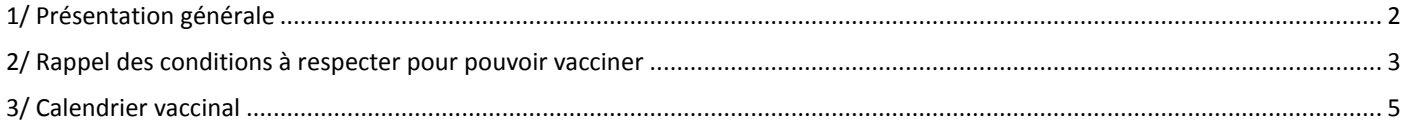

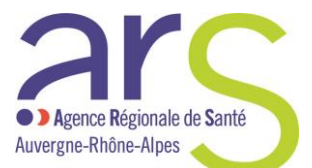

# <span id="page-1-0"></span>**1/ Présentation générale**

## **Cas dans lesquels une déclaration est nécessaire**

En application de l'article R.5125-33-8 du code de la santé publique, doivent être déclarés à l'Agence régionale de santé :

- la mise en place ou la cessation d'une activité de vaccination au sein de l'officine :
- toute modification portant sur le nom, l'adresse de l'officine, les pharmaciens en exercice au sein de l'officine pouvant effectuer des vaccinations, la formation d'un de ces pharmaciens, ou les conditions de respect du cahier des charges des conditions techniques à respecter.

*Informations concernant le traitement des données personnelles transmises à l'Agence régionale de santé*

*Le responsable du traitement des données personnelles que vous nous communiquerez est le Directeur général de l'Agence régionale de santé Auvergne-Rhône-Alpes.*

*Le recueil de ces données est obligatoire dans le cadre de l'article R.5125-33-8 du code de la santé publique. Les données personnelles communiquées ne seront utilisées qu'aux fins de traiter la déclaration effectuée, d'assurer le suivi administratif des officines et pharmacies autorisées et de vérifier les conditions de fonctionnement des officines et pharmacies. Ces données sont ainsi destinées aux personnels qui coordonnent et instruisent les dossiers concernant les officines de pharmacie, ainsi qu'aux pharmaciens inspecteurs de santé publique de l'Agence régionale de santé Auvergne-Rhône-Alpes.* 

Les informations recueillies seront enregistrées dans un fichier informatisé par l'Agence régionale de santé Auvergne-Rhône-Alpes. Les données *traitées ne seront pas accessibles à des personnes physiques ou morales extérieures aux agences régionales de santé ou au ministère des Solidarités et de la Santé. Elles sont susceptibles d'être communiquées à l'Ordre des pharmaciens dans le cadre de ses missions de vérification du respect des devoirs professionnels énoncés dans le code de la santé publique (CSP), et des devoirs déontologiques incombant aux pharmaciens.* 

*Les données personnelles traitées seront conservées pour la durée d'existence de l'officine et seront versées aux archives départementales à l'issue de ce délai.* 

Vous pouvez accéder aux données vous concernant et vous disposez également d'un droit d'accès et de rectification de vos données (cf. cnil.fr *pour plus d'informations sur vos droits). Pour exercer ces droits ou pour toute question sur le traitement de vos données, vous pouvez contacter notre délégué à la protection des données de l'Agence régionale de santé Auvergne-Rhône-Alpes :*  - *par voie électronique : ars-ara-dpd@ars.sante.fr*

*Si vous estimez, après nous avoir contactés, que vos droits Informatique et Libertés ne sont pas respectés, vous pouvez adresser une réclamation à la CNIL, par internet [\(www.cnil.fr/fr/plaintes\)](http://www.cnil.fr/fr/plaintes).*

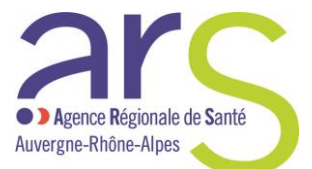

## <span id="page-2-0"></span>**2/ Rappel des conditions à respecter pour pouvoir vacciner**

## **Quels vaccins pour quelle population ?**

Seul le vaccin contre la grippe saisonnière peut être administré en pharmacie.

Cette vaccination s'adresse uniquement aux personnes majeures, ciblées par les recommandations vaccinales en vigueur.

*NB : Les recommandations vaccinales concernant la grippe saisonnière sont rappelées à la fin de la notice* 

Les personnes présentant des antécédents de réaction allergique sévère à l'ovalbumine ou à une vaccination antérieure ne peuvent pas être vaccinées par le pharmacien et doivent être orientées vers leur médecin traitant.

## **Qui peut vacciner ?**

La vaccination peut être effectuée au sein des pharmacies d'officine, des pharmacies de secours minières et des pharmacies mutualistes par un pharmacien en exercice au sein de cette pharmacie :

- Pharmacien titulaire ou gérant ;
- Pharmacien adjoint, inscrit à l'Ordre (tableau de la section D) pour la pharmacie ;
- Pharmacien « intermittent », inscrit à l'Ordre (tableau de la section D), pour les périodes durant lesquelles il/elle est en activité au sein de la pharmacie.

NB : Les étudiants en pharmacie ne peuvent pas effectuer de vaccinations.

## **Les pharmaciens vaccinateurs doivent avoir été déclarés à l'ARS par le titulaire ou gérant de la pharmacie pour pouvoir effectuer des vaccinations.**

Tous les pharmaciens vaccinateurs doivent avoir suivi un enseignement relatif à la vaccination :

- soit au cours de leur formation initiale,
- soit durant la période d'expérimentation de l'administration par les pharmaciens du vaccin de la grippe saisonnière. Dans ce cas la formation aura été suivie auprès d'un organisme respectant les objectifs pédagogiques fixés pour cette expérimentation.
- soit auprès d'un organisme ou d'une structure de formation respectant les objectifs pédagogiques fixés par arrêté du 23 avril 2019 et enregistré(e) auprès de l'agence nationale du développement professionnel continu (ANDPC). La formation doit bénéficier d'un numéro d'enregistrement en tant qu'action de développement professionnel continu sur le site de l'ANDPC. Elle doit comporter une formation théorique de 3 heures (possibilité de e-learning) et une formation pratique à l'acte vaccinal de 3 heures.

## **Conditions techniques à respecter**

Les locaux de la pharmacie doivent être adaptés pour assurer la vaccination.

La pharmacie doit comporter un espace de confidentialité clos pour mener l'entretien préalable, accessible directement depuis l'espace client sans accès possible aux médicaments.

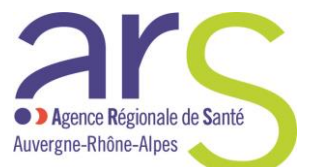

NB : pour permettre au pharmacien vaccinateur d'analyser notamment les ordonnances et les dispensations antérieures de médicaments, l'espace de confidentialité doit être équipé d'un poste informatique.

L'officine doit par ailleurs disposer d'équipements adaptés :

- une table ou un bureau ;
- des chaises et/ou un fauteuil pour installer la personne pour l'injection ;
- un point d'eau pour le lavage des mains ou de la solution hydro-alcoolique ;
- une enceinte réfrigérée pour le stockage des vaccins ;
- le matériel nécessaire pour l'injection du vaccin ;
- une trousse de première urgence.

Les DASRI produits dans le cadre de la vaccination seront éliminés conformément aux dispositions des articles R. 1335-1 et suivants du code de la santé publique.

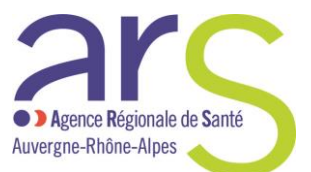

# <span id="page-4-0"></span>**3/ Calendrier vaccinal**

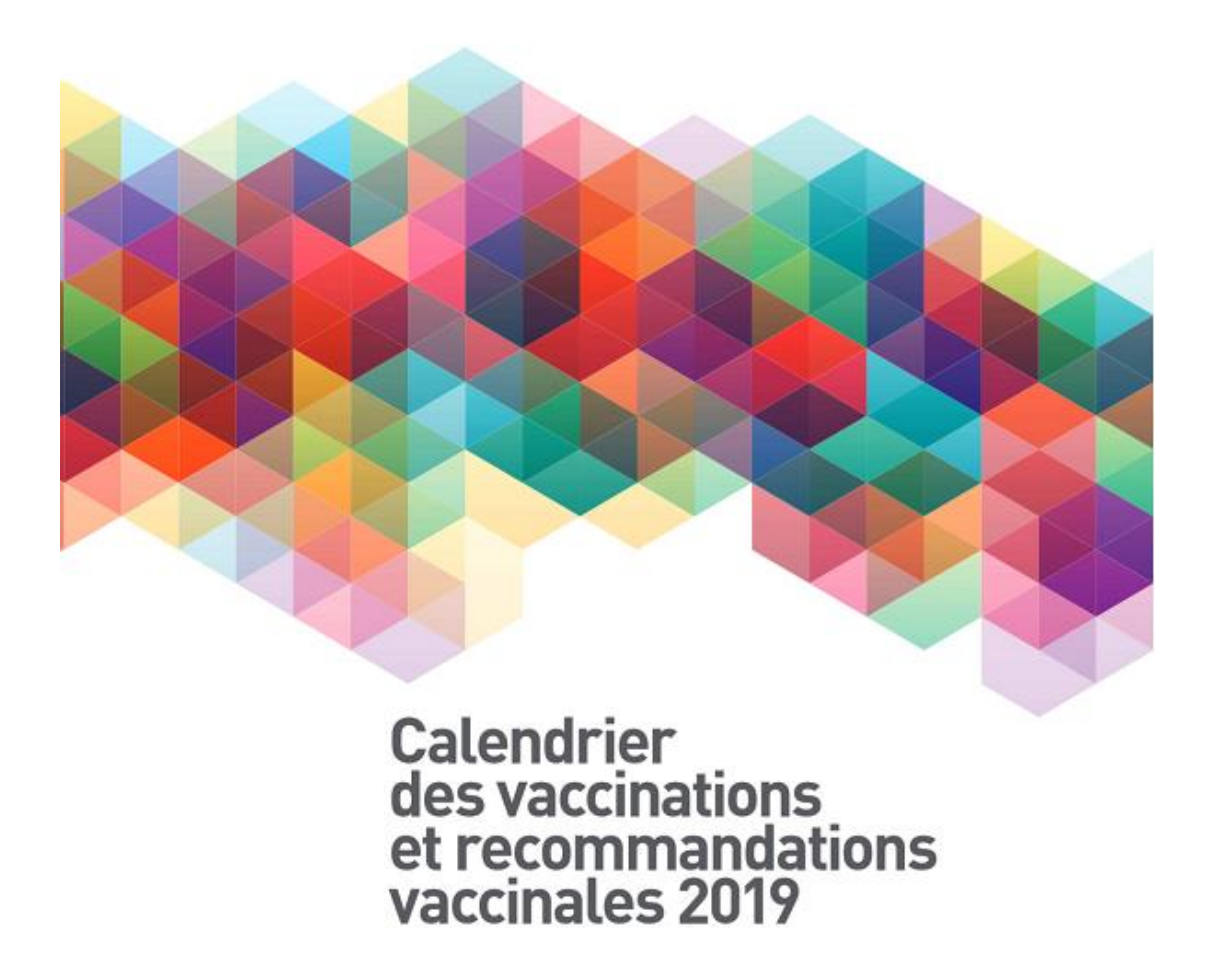

**Mars 2019** 

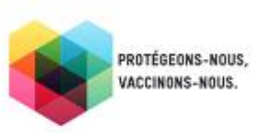

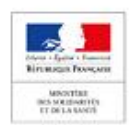

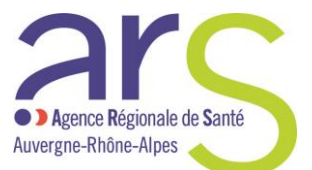

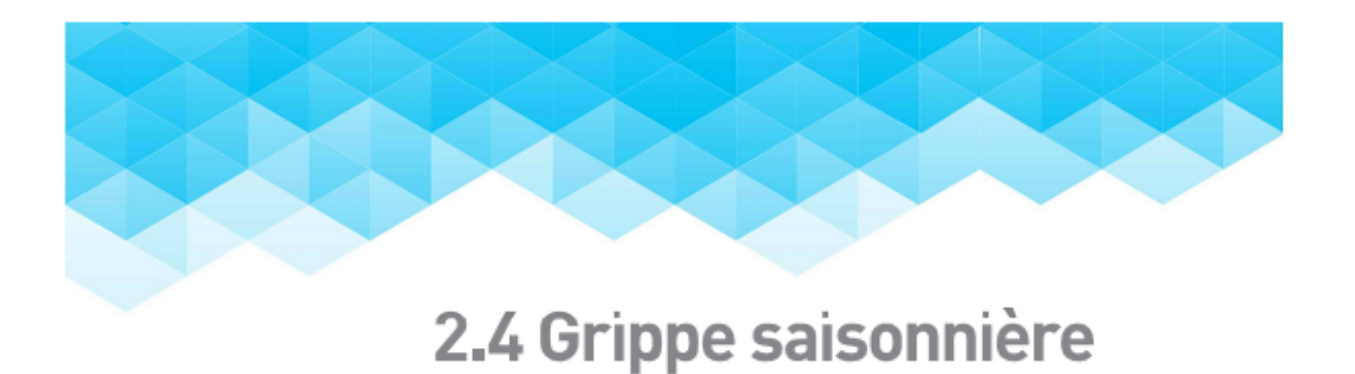

Les recommandations concernant le vaccin contre les virus grippaux saisonniers peuvent évoluer en fonction de données épidémiologiques et ainsi faire l'objet de recommandations actualisées non incluses dans le calendrier des vaccinations. La vaccination s'effectue chaque année lors de la campagne de vaccination dont les dates sont fixées par le ministère chargé de la santé.

#### Recommandations générales

La vaccination contre la grippe est recommandée chaque année pour les personnes âgées de 65 ans et plus.

#### Recommandations particulières

La vaccination est recommandée chez les personnes à risque de grippe sévère ou compliquée :

· les femmes enceintes, quel que soit le trimestre de la grossesse ;

- · les personnes, y compris les enfants à partir de l'âge de 6 mois, atteintes des pathologies suivantes :
	- affections broncho-pulmonaires chroniques répondant aux critères de l'ALD 14 (asthme et BPCO) ;
	- insuffisances respiratoires chroniques obstructives ou restrictives quelle que soit la cause, y compris les maladies neuromusculaires à risque de décompensation respiratoire, les malformations des voies aériennes supérieures ou inférieures, les malformations pulmonaires ou les malformations de la cage thoracique ;
	- maladies respiratoires chroniques ne remplissant pas les critères de l'ALD mais susceptibles d'être aggravées ou décompensées par une affection grippale, dont asthme, bronchite chronique, bronchiectasies, hyper-réactivité bronchique ;
	- dysplasies broncho-pulmonaires<sup>13</sup> :
	- mucoviscidose ;
	- cardiopathies congénitales cyanogènes ou avec une HTAP et/ou une insuffisance cardiaque ;
	- insuffisances cardiaques graves ;
	- valvulopathies graves ;
	- troubles du rythme graves justifiant un traitement au long cours ;
	- maladies des coronaires ;
	- antécédents d'accident vasculaire cérébral ;
	- formes graves des affections neurologiques et musculaires (dont myopathie, poliomyélite, myasthénie, maladie de Charcot) ;
	- paraplégies et tétraplégies avec atteinte diaphragmatique ;
	- néphropathies chroniques graves ;
	- syndromes néphrotiques ;
	- drépanocytoses, homozygotes et doubles hétérozygotes S/C, thalasso-drépanocytose ;
	- diabètes de type 1 et de type 2;
	- déficits immunitaires primitifs ou acquis (à l'exception des personnes qui reçoivent un traitement régulier par immunoglobulines) :
		- · pathologies oncologiques et hématologiques, transplantations d'organe et de cellules souches hématopoïétiques, déficits immunitaires héréditaires,
		- + maladies inflammatoires et/ou auto-immunes recevant un traitement immunosuppresseur,
	- + personnes infectées par le VIH quels que soient leur âge et leur statut immunovirologique ; (cf. tableaux 4.5.2)
	- maladie hépatique chronique avec ou sans cirrhose ;

<sup>&</sup>lt;sup>13</sup> Traitées au cours des six mois préoédents par ventilation mécanique et/ou oxygénothérapie prolongée et/outraitement médicamenteux continu (corticoïdes, bronchodilatateurs, diunitiques)

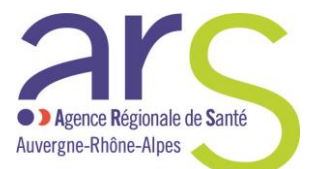

· les personnes obèses avec un indice de masse corporelle (IMC) égal ou supérieur à 40 kg/m2, sans pathologie associée ou atteintes d'une pathologie autre que celles citées ci-dessus ;

· les personnes séjournant dans un établissement de soins de suite ainsi que dans un établissement médico-social d'hébergement quel que soit leur âge ;

\* l'entourage " des nourrissons de moins de 6 mois présentant des facteurs de risque de grippe grave ainsi définis : prématurés, notamment ceux porteurs de séquelles à type de broncho-dysplasie, et enfants atteints de cardiopathie congénitale, de déficit immunitaire congénital, de pathologie pulmonaire, neurologique ou neuromusculaire ou d'une affection de longue durée (cf. supra) ainsi que l'entourage des personnes immunodéprimées<sup>12</sup>.

### **Recommandations pour les professionnels**

Professionnels de santé et tout professionnel en contact régulier et prolongé avec des personnes à risque de grippe sévère. Personnel navigant des bateaux de croisière et des avions et personnel de l'industrie des voyages accompagnant les groupes de voyageurs (guides)

### Schéma vaccinal

Vaccins trivalents administrés par voie intramusculaire (préférentiellement) ou sous cutanée profonde :

Vaccin trivalent Influvac®

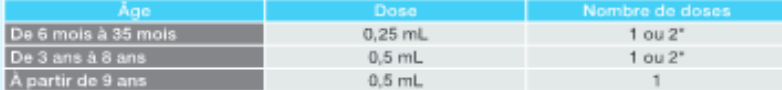

\*2 doses à un mois d'intervalle en primovaccination, 1 dose en rappel annuel.

#### Vaccins tétravalents Fluarix Tetra® et Vaxigrip Tetra®

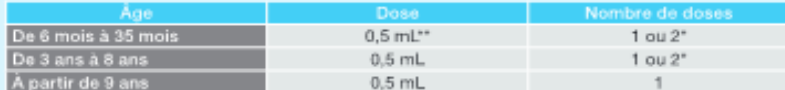

\*2 doses à un mois d'intervalle en primovaccination, 1 dose en rappel annuel.

"La vaccination avec les vaccins grippaux tétravalents est effectuée avec une dose entière dès l'âge de 6 mois

#### Vaccin tétravalent : Influvac Tetra®

Ce vaccin dispose d'une AMM à partir de l'âge de 3 ans

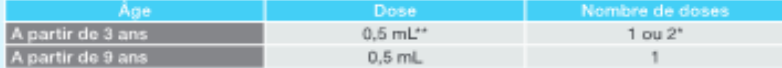

\*2 doses à un mois d'intervalle en primovaccination, 1 dose en rappel annuel.

\*\*La vaccination avec les vaccins grippaux tétravalents est effectuée avec une dose entière dès l'âge de 6 mois

### **Simplification du parcours vaccinal:**

Depuis octobre 2018, la vaccination contre la grippe saisonnière de l'ensemble des adultes éligibles à la vaccination (y compris les femmes enceintes et les primovaccinés) peut être réalisée sans prescription médicale préalable par un médecin, un(e) infirmièr (e), une sage-femme et, dans un cadre expérimental, les pharmaciens volontaires des quatre régions (Auvergne Rhône Alpes, Hauts de France, Nouvelle Aquitaine, Occitanie).

Pour la campagne de vaccination contre la grippe saisonnière 2019-2020, la vaccination antigrippale par les pharmaciens volontaires sera possible sur l'ensemble du territoire national.

<sup>&</sup>lt;sup>54</sup> La notion d'entourage comprend le milieu familial (personnes résidant sous le même tot(), l'assistant maternel et tous les contacts réguliers du nourrisson.

<sup>&</sup>quot; conformément à l'avis du HCSP « Vaccination des personnes immunodéprimées ou aspléniques Recommandations 2e édition - Décembre 2014 » disponible sur : https://www.hcsp.fr/explore.coi/avisrapportsdomaine?clefr=504